### **別紙【世帯別手続き方法について】**

令和5年6月末の認定状況により申請方法が異なります。

e-Shien 高等学校等就学支援金オンライン申請システムへのログインしお手続きをお願い致します。

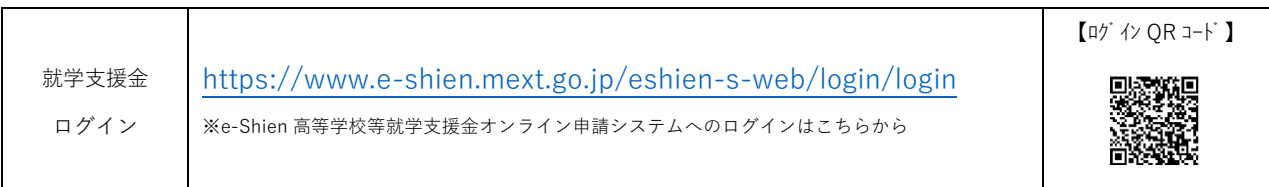

## **(1) 新規申請(申請を希望する世帯)**

- **前回の申請で【意向なし】で登録をされた世帯**
- **前回の申請結果が 不認定/所得制限 もしくは意向なしの登録をされた世帯で、令和5年7月からの受給申請を 希望される方**

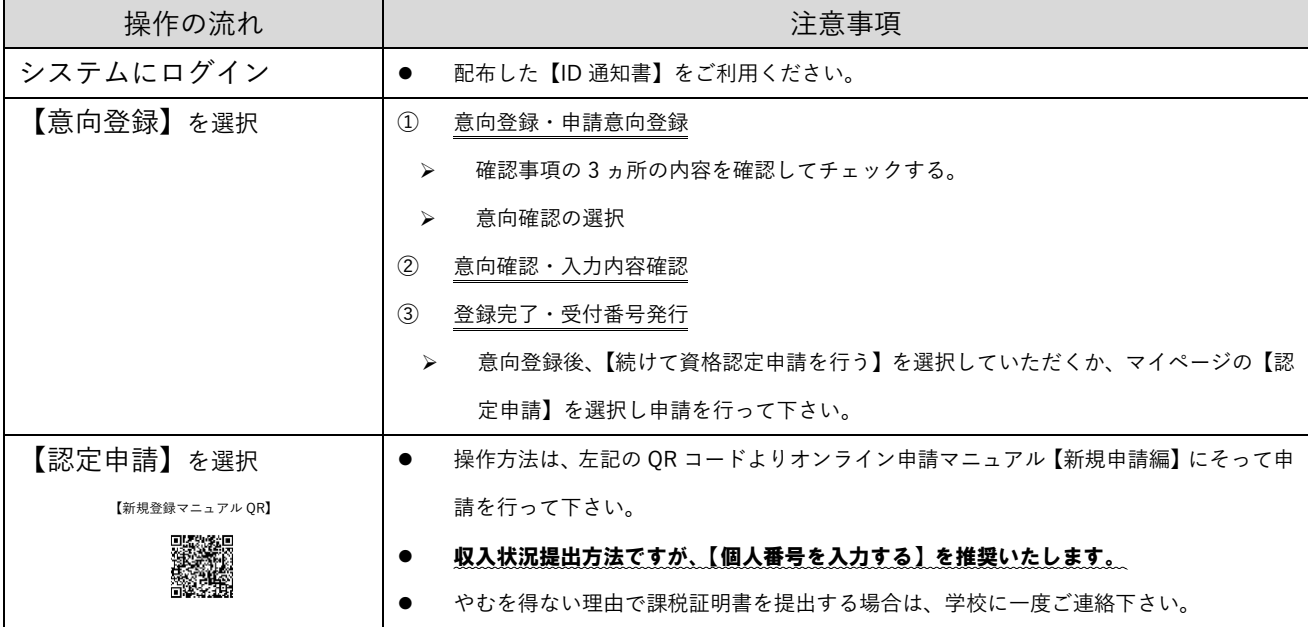

## **(2) 新規申請(申請を希望しない世帯)**

- **前回の申請で【意向なし】で登録をされた世帯**
- **前回の申請結果が 不認定/所得制限 で今回の申請も申請を希望しない世帯**

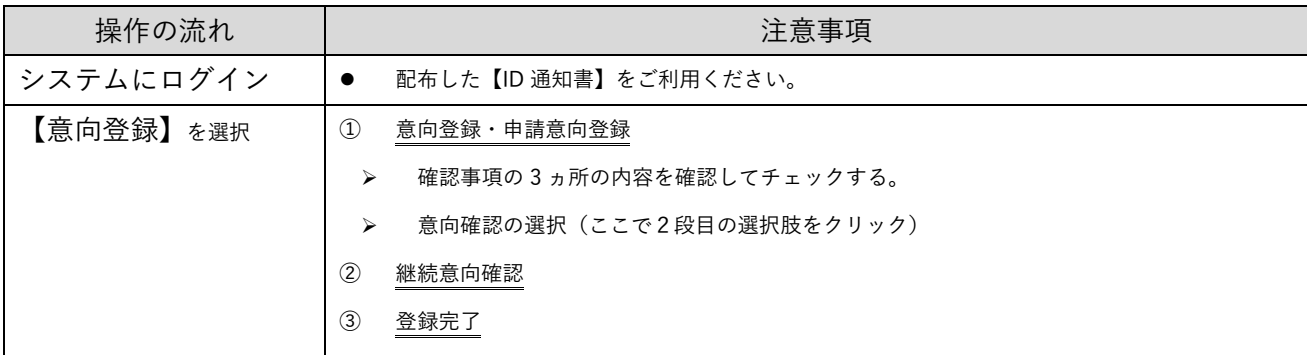

# **(3) 継続届出(継続を希望する世帯)**

**令和5年6月までの受給が決定している世帯**

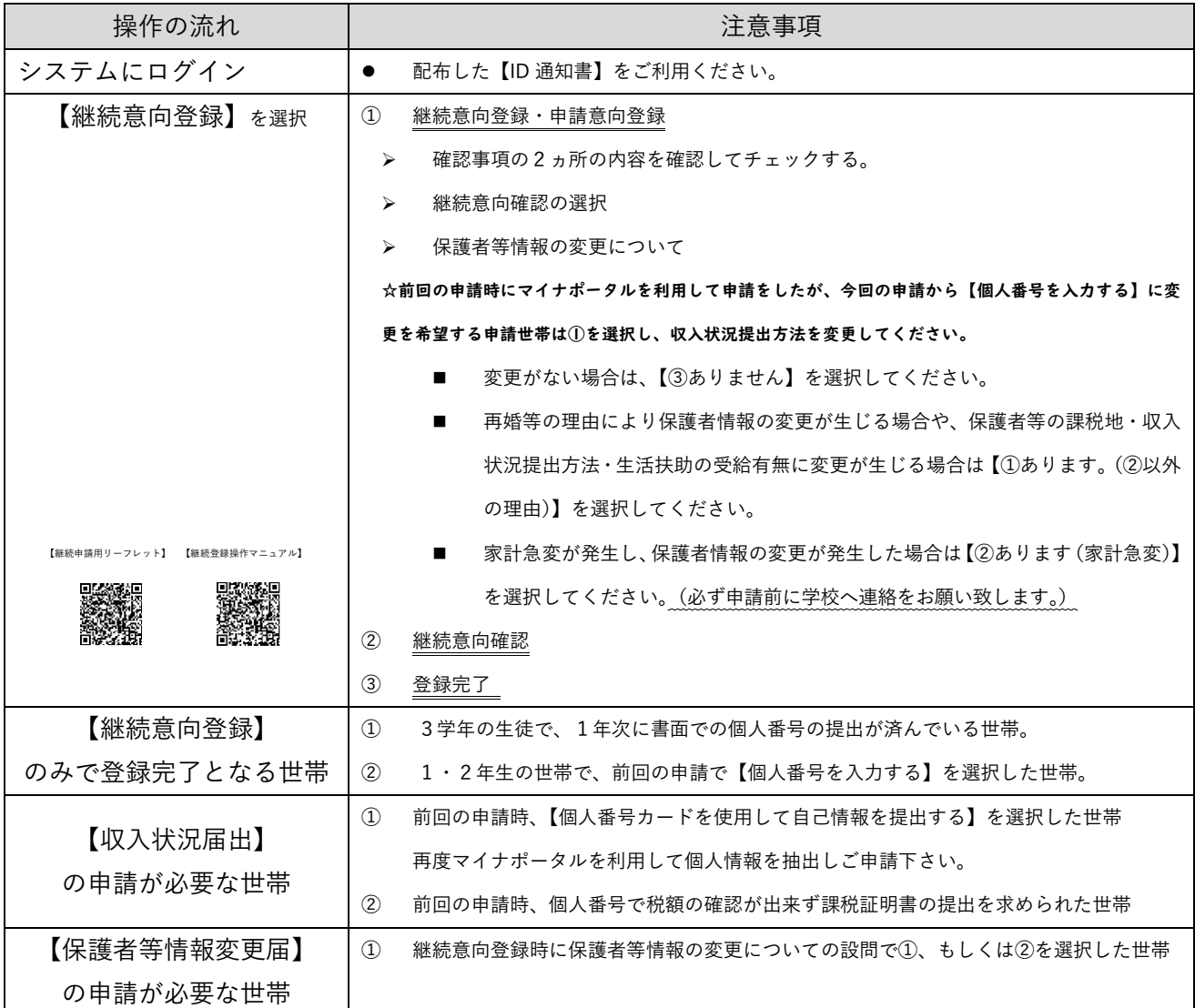

## **(4) 継続届出(継続を希望しない世帯)**

#### **令和5年6月までの受給が決定して、今回から申請を希望しない世帯**

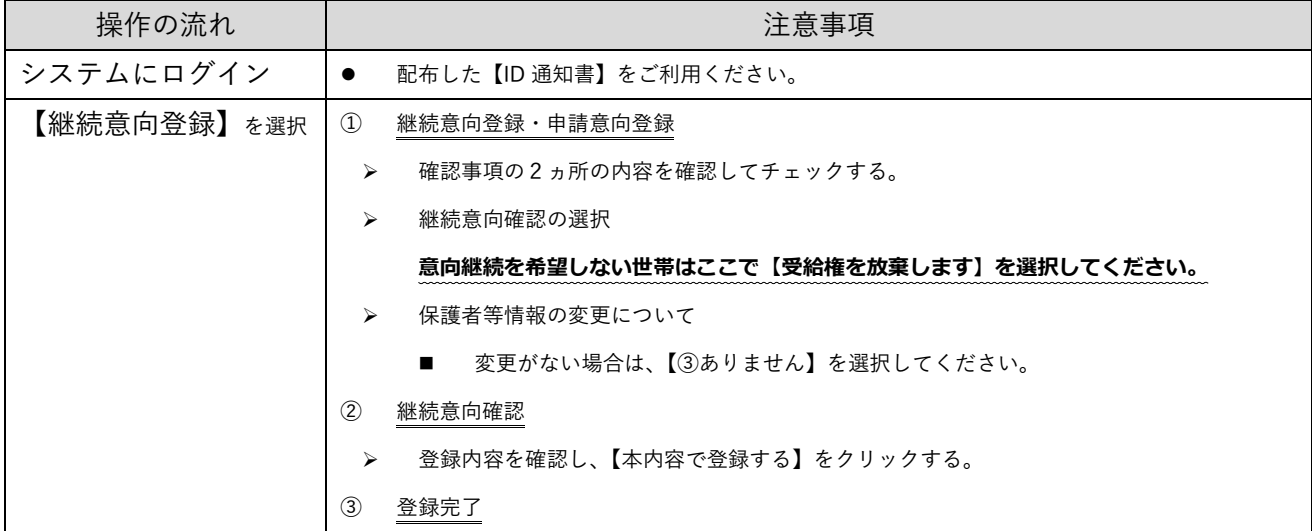